## **3. Estructuras iterativas**

**CONTRACTOR** 

#### **Fundamentos de Informática**

Dpto. Lenguajes y Sistemas Informáticos

Curso 2012 / 2013

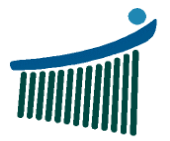

**Escuela Universitaria** de Ingeniería<br>Vitoria-Gasteiz

Ingeniaritzako<br>Unibertsitate Eskola Vitoria-Gasteiz

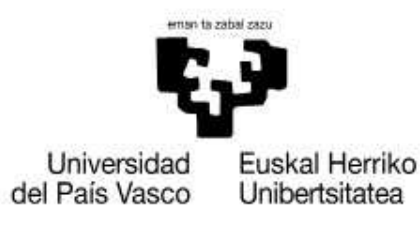

The form of the collection of the collection

#### **Índice**Estructura iterativas

- 1. Análisis de algoritmos iterativos
- 2. Ej11: While
- 3. Ej12: For
- 4. Ej13: Do Loop
- 5. Resumen

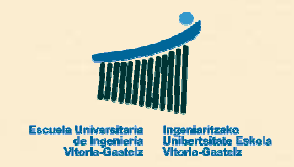

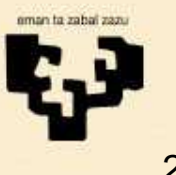

**TANNADO** 

## **1.1 Problemas iterativos**

- No pares hasta que tengas 145 pulsaciones por minuto•
- •Vas a dar diez vueltas al campo
- • Calcula la media: suma todas las notas de la asignatura y divide entre el número de alumnos (contar)
- • Busca un número que cumpla unas condiciones
	- ¿Uno? ¿Todos?
	- ¿En qué dominio?
- • Cuenta los votos de la urna
	- Mientras queden votos
	- Hasta que no quede ningún voto
- •Operaciones con cadenas de caracteres
- •Hasta que encuentres la cartera no sales de casa

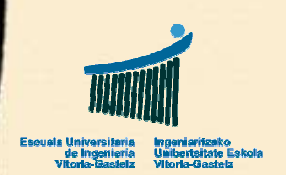

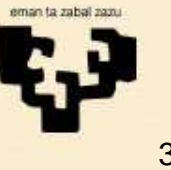

# **1.2 Análisis: For**

- • ¿Puedo determinar de antemano **cuántas veces** se ha de ejecutar el cuerpo ("…")?
	- Sí: entonces utilizar una estructura **For**
- • Utiliza un contador i. Se divide en tres cláusulas:
	- **1. Inicialización**: dar un valor inicial ini al contador i
	- **2. Condición**: se verifica si el contador i ha llegado al fin
	- **3. Actualización**: se incrementa el contador i el paso p

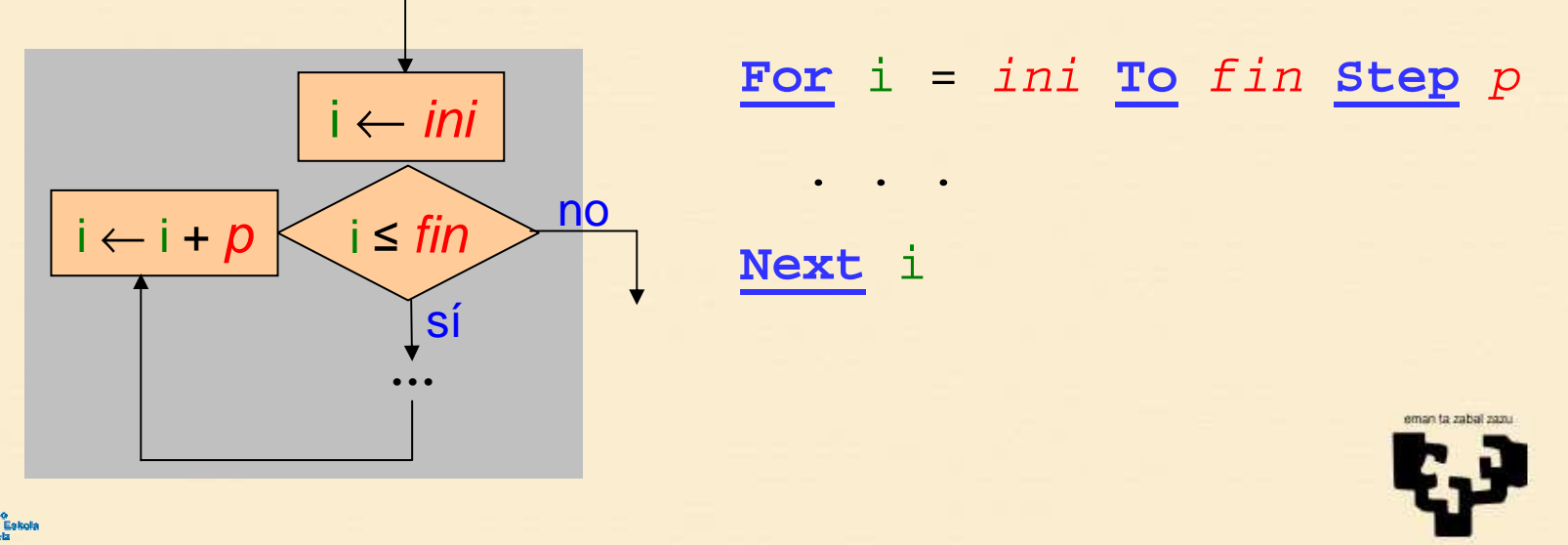

#### **For: decreciente**

- • En vez de contar i también puede descontar:
	- **1. Inicialización**: dar un valor inicial top al contador i, que será el valor superior
	- **2. Condición**: se verifica si el contador i ha llegado al fin (mientras i <sup>≥</sup> fin)
	- **3. Actualización**: se **decrementa** el contador i el paso p, que es negativo

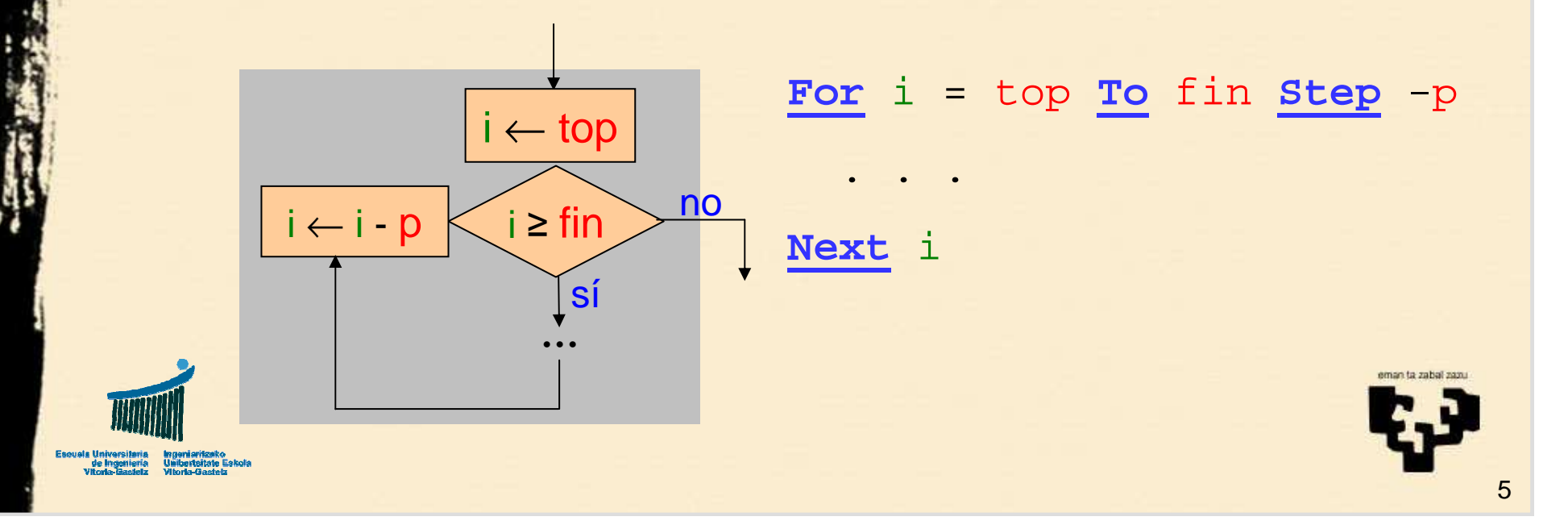

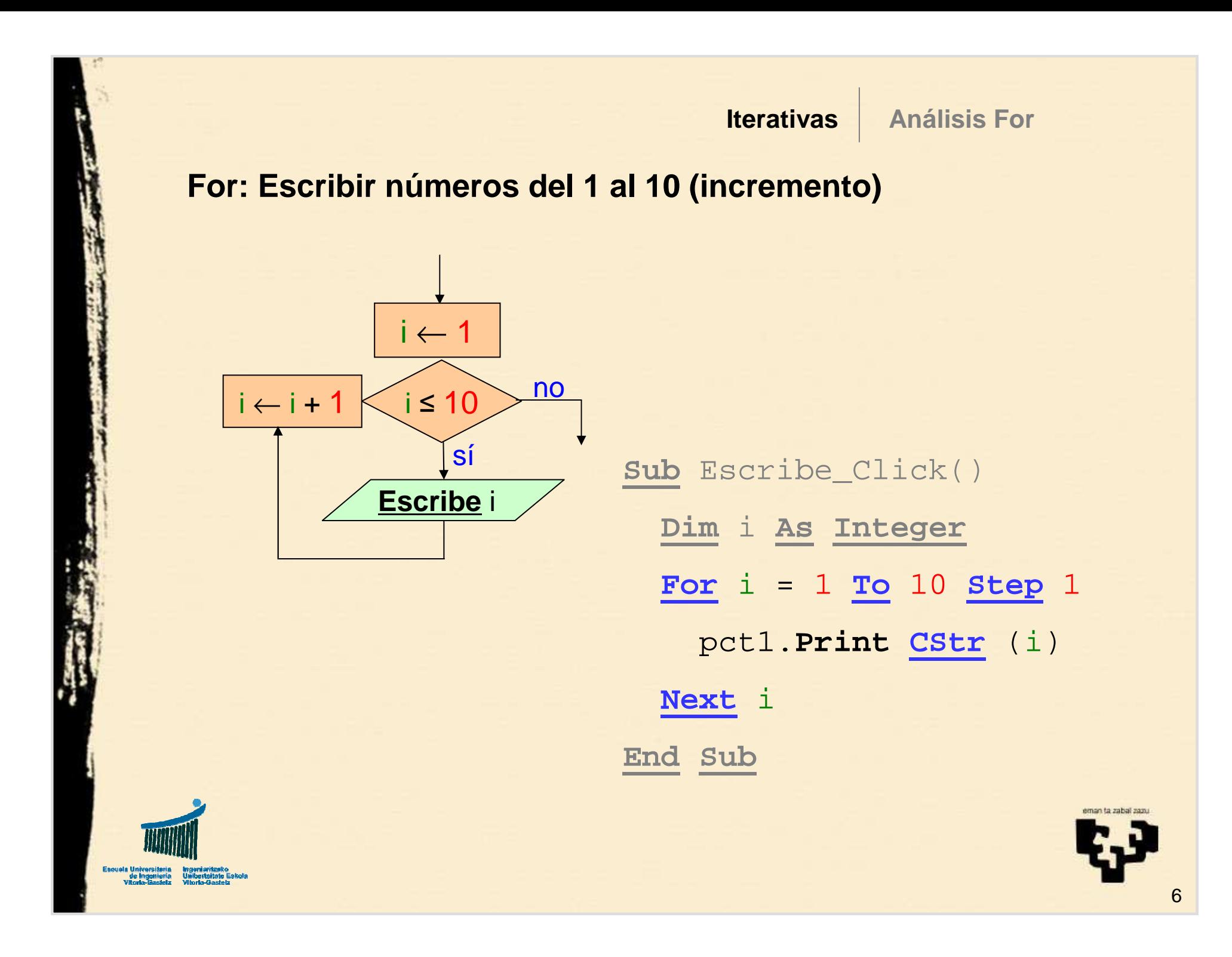

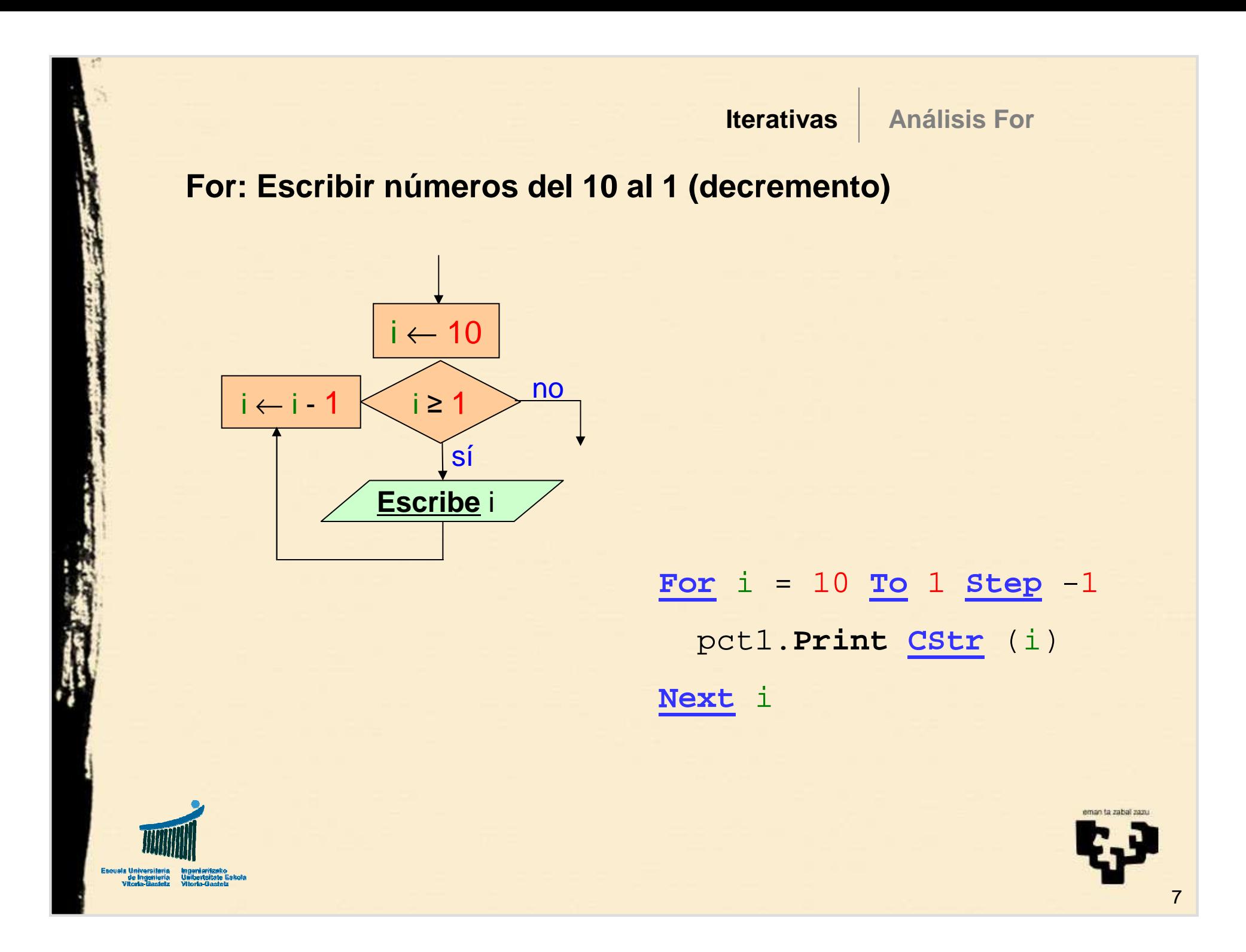

# **1.3 Análisis: While**

- Si no puedo determinar de antemano **cuántas veces** se ha  $\bullet$ de ejecutar el cuerpo,
- ¿Puedo terminar directamente?
- ¿Quiero que se ejecute **cero o más** veces?
	- Sí: estructura **While**

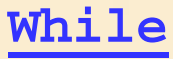

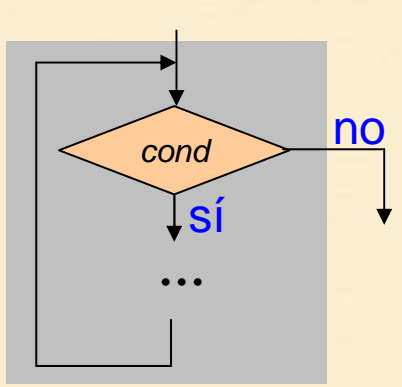

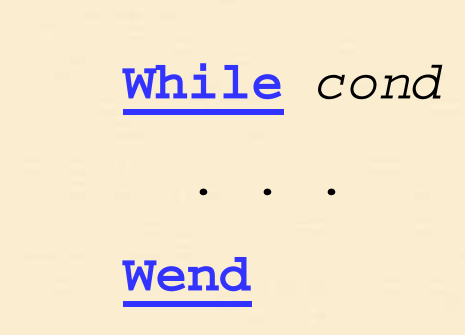

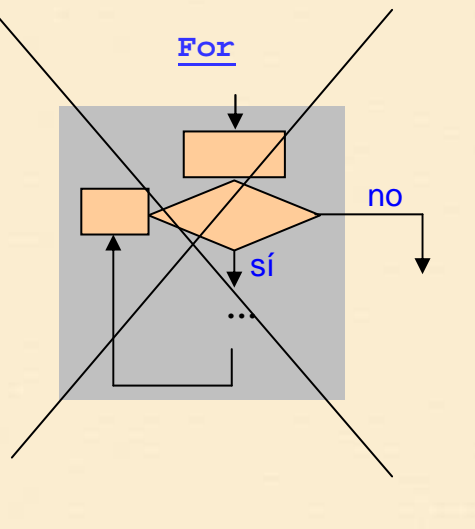

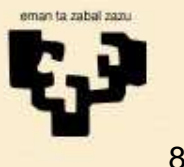

#### **Escribir números del 1 al 10 (incremento) utilizando While**

i<sup>≤</sup> <sup>10</sup>

**Escribe** i

ii ← 1<br>—

sí

 $_0$   $\rightarrow$   $^{\rm no}$ 

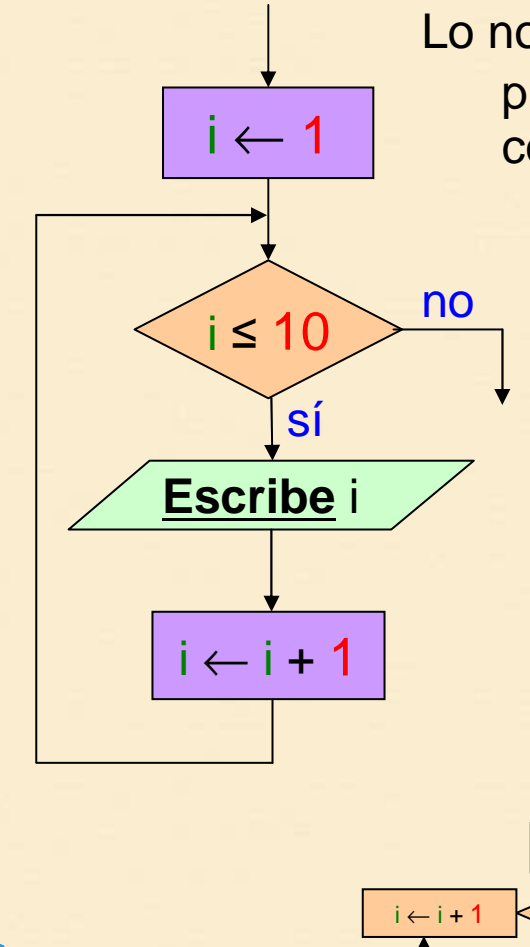

Lo normal es utilizar una estructura **For** ya que el propósito es más claro, pero aquí queremos comparar las dos estructuras

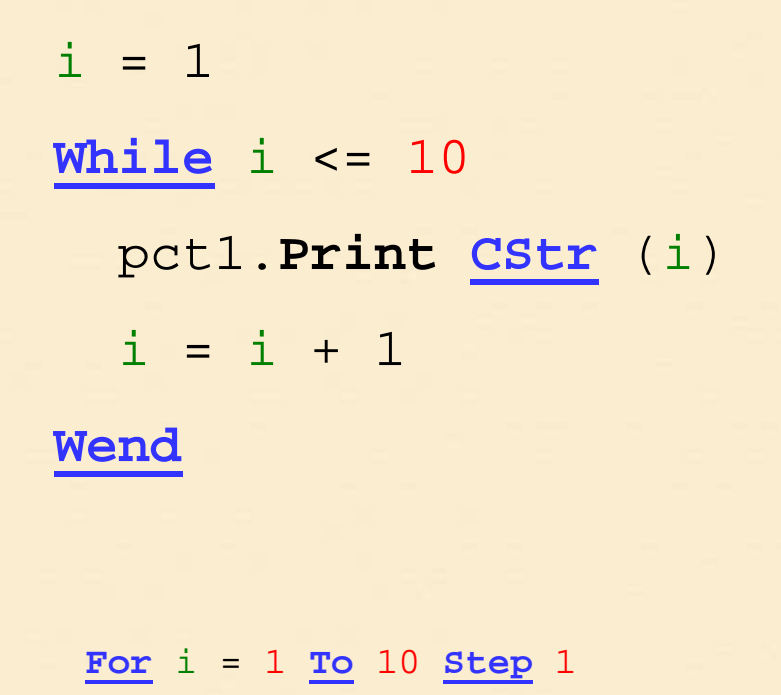

pct1.**Print CStr** (i)

**Next** <sup>i</sup>

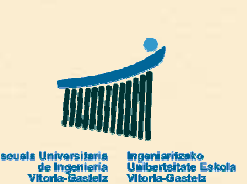

## **1.4 Análisis: Do-Loop**

- Si no puedo determinar de antemano **cuántas veces** se ha •de ejecutar el cuerpo**For**
- Y no puedo terminar directamente
- ¿Quiero que se ejecute **al menos una vez**?•
	- Sí: estructura **Do Loop While** / **Until**

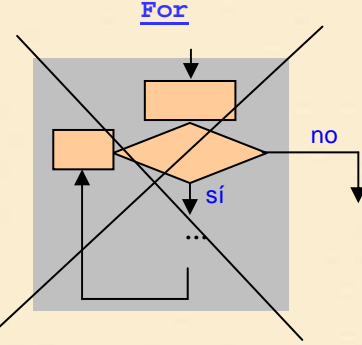

**While**

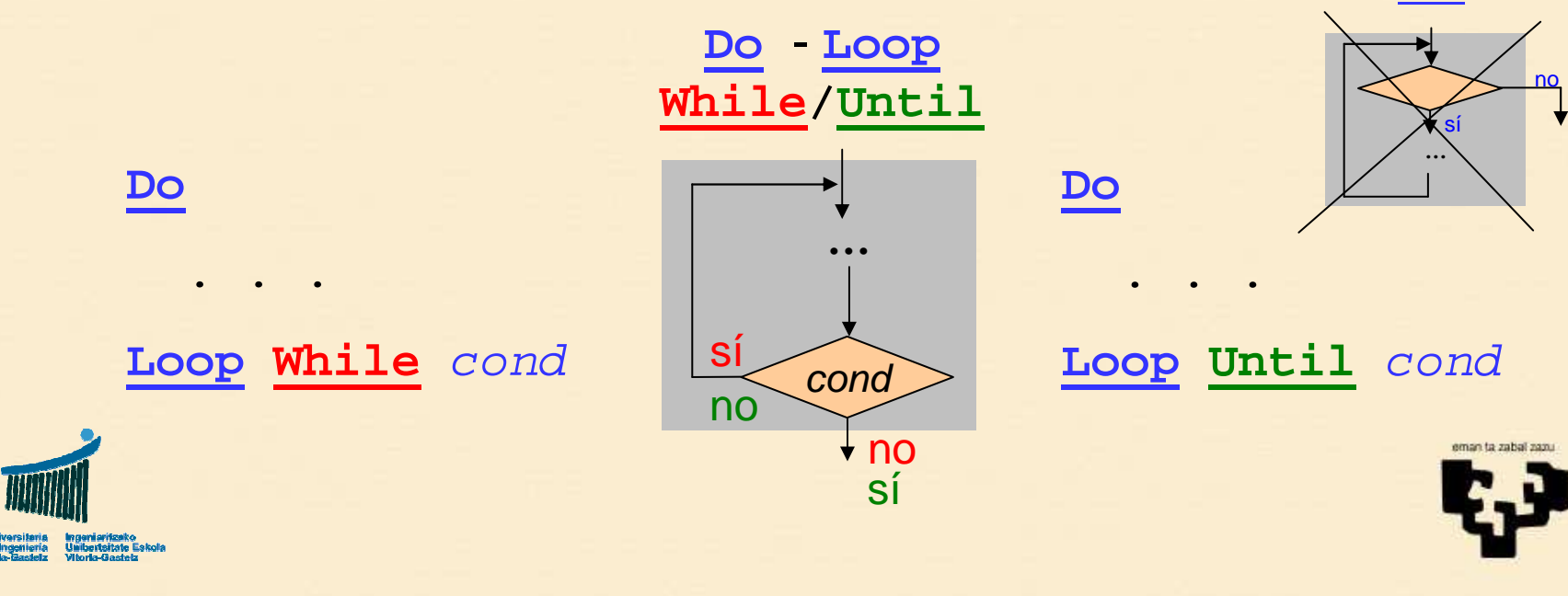

#### **Escribir números del 1 al 10 utilizando Do – Loop While**

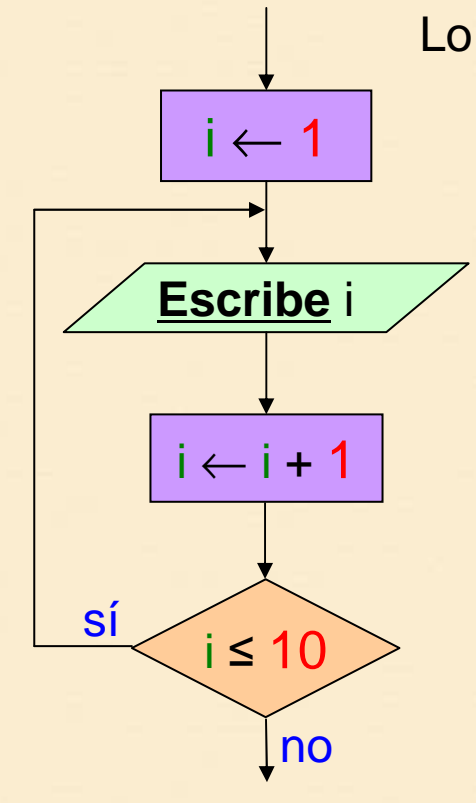

Lo normal es utilizar una estructura **For** ya que el propósito es más claro, pero aquí queremos comparar las dos estructuras

> $i = 1$ **Do**pct1.**Print CStr** (i)  $i = i + 1$ **Loop While** i <= 10

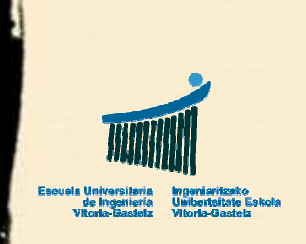

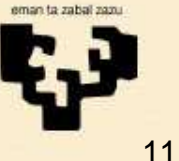

#### **Escribir números del 1 al 10 utilizando Do – Loop Until**

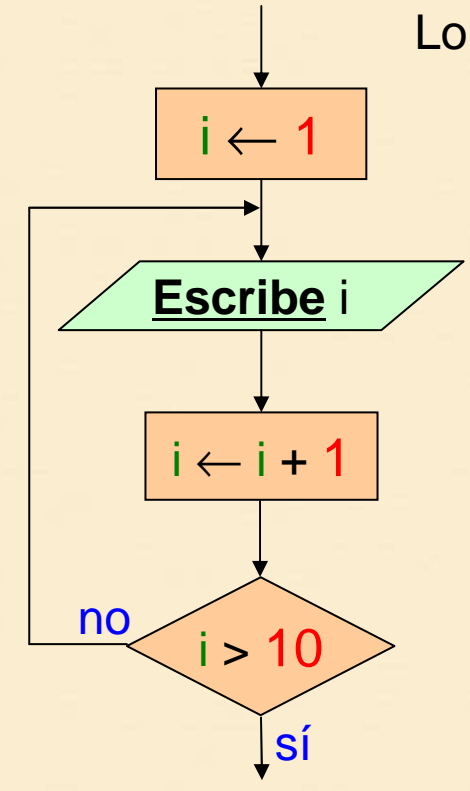

Lo normal es utilizar una estructura **For** ya que el propósito es más claro, pero aquí queremos comparar las dos estructuras

> $i = 1$ **Do**pct1.**Print CStr** (i)  $i = i + 1$ **Loop Until** i > 10

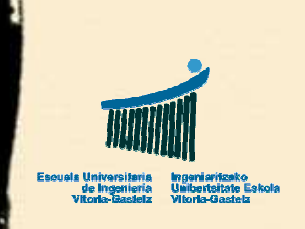

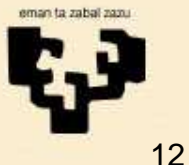

# **2. Ejemplo 11**

- • **Título:**
	- Iterativa **While** (mientras)
- • **Nombre**
	- cmd11\_Click
- • **Descripción**
	- Calcular la primera potencia de 2 mayor o igual que un número natural dado
- • **Observaciones**
	- Cero o más veces: **While**
	- **Productorio** (Pi mayúscula, Π)

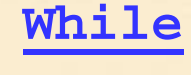

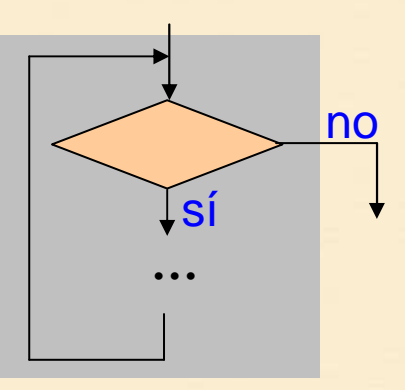

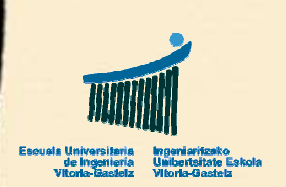

 **Ej11: While IterativasEj11: Diagrama de Flujocmd11\_Click**n, p: **entero**n ← **LeeEntero** Condición de Inicialización al elemento neutroparada $\mathsf{p}\leftarrow\mathsf{1}$ Iterativa While $p$  < n  $\rightarrow$  no sí**Escribe** p  $p \leftarrow p \cdot 2$ Cuerpo simple**Fin**a Universitaria<br>| de Ingeniería<br>| Vitoria Gasleiz 14

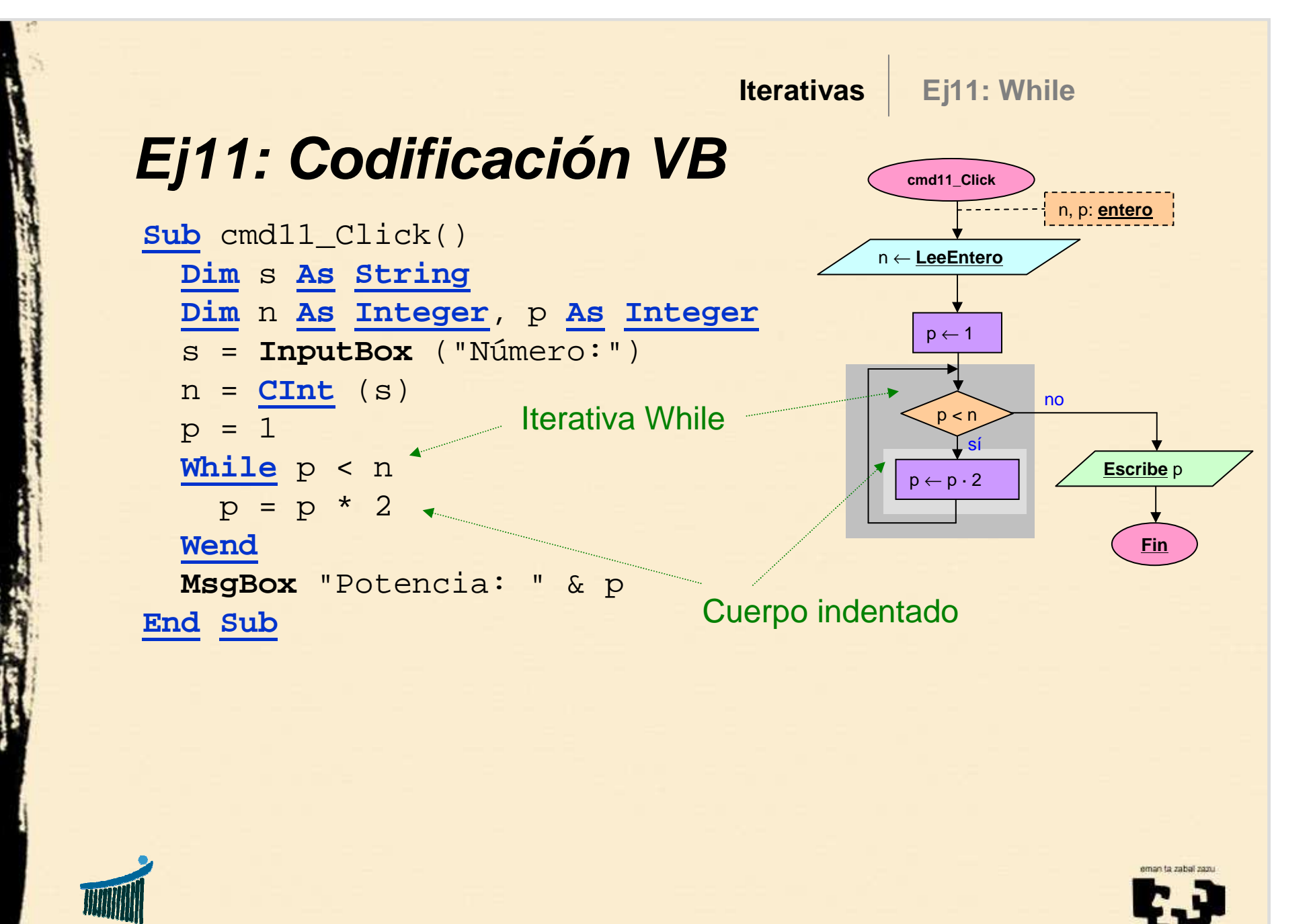

i universitaria<br>| de Ingeniería<br>|Itala Bastela

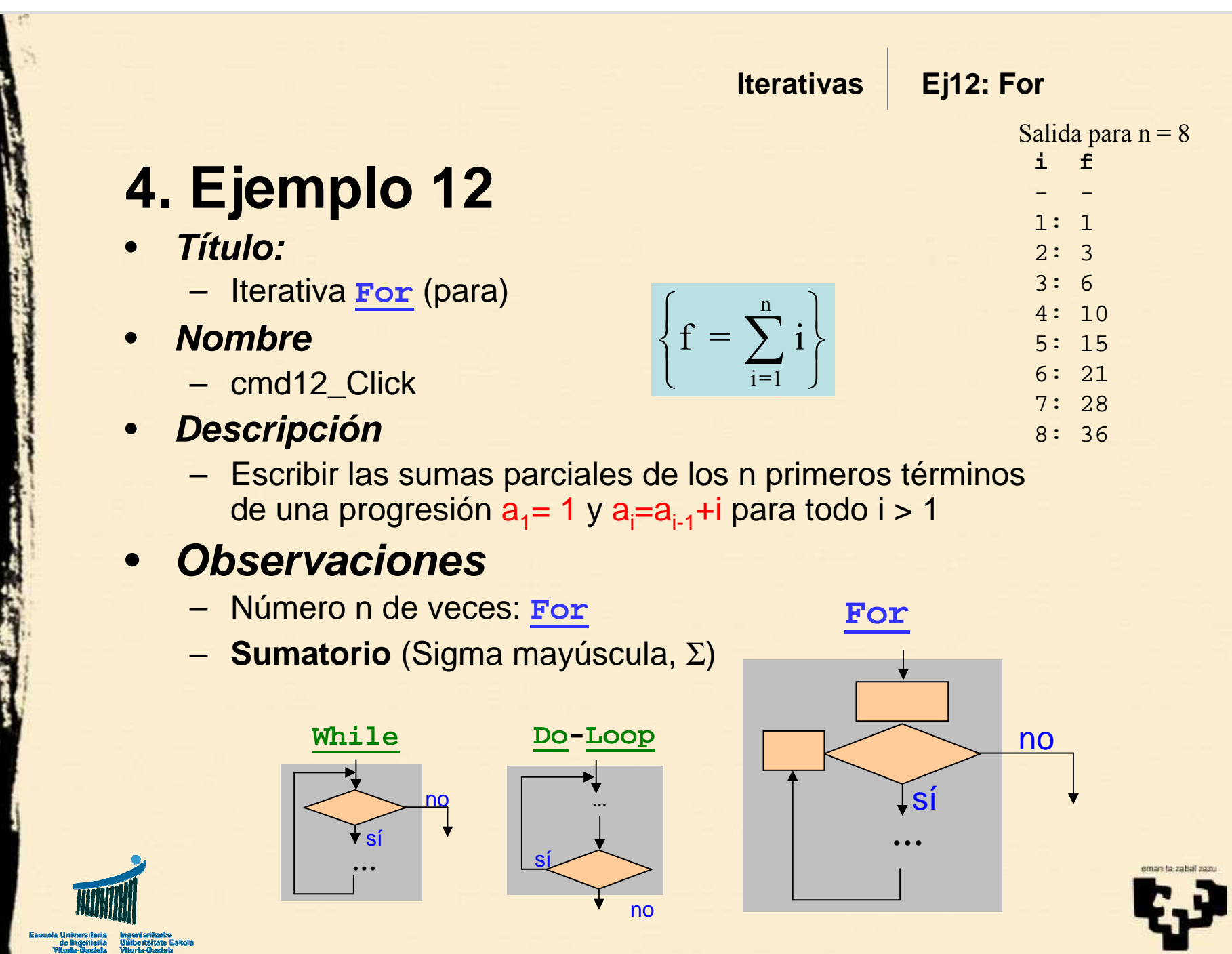

**HUIN** 

Escuals Universiteria Ingeniaritzako<br>Ingeniaria Unibertaitate Eskola<br>Vitoria-Basielz Vitoria-Gastelz

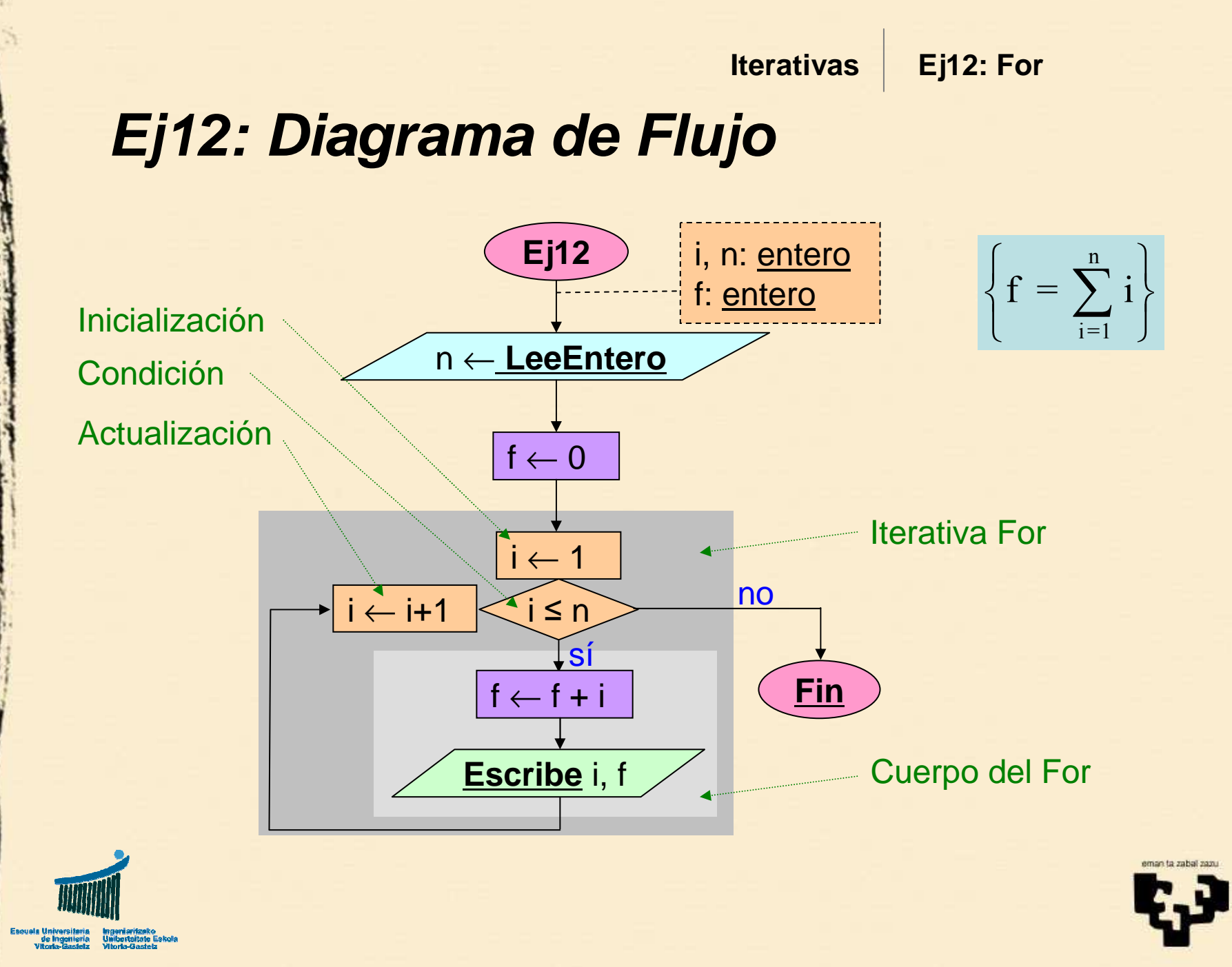

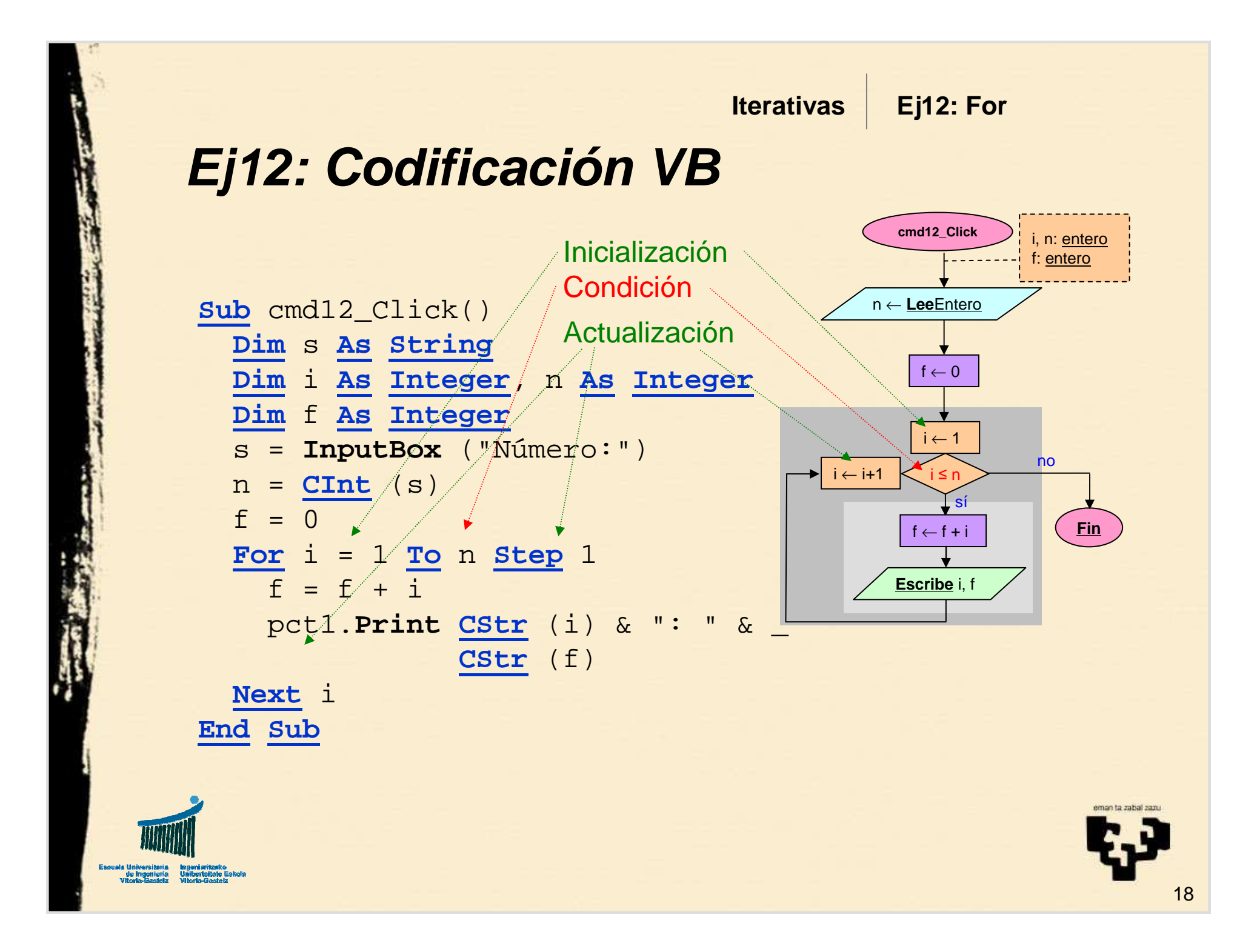

# **3. Ejemplo 13**

- • **Título:**
	- Iterativa do-while (haz-mientras)
- • **Nombre**
	- cmd\_Click13
- **Descripción**
	- Sumar una serie de números introducidos del teclado hasta introducir un cero.
- • **Observaciones**
	- Una o más veces: **Do**-**Loop**
	- **Contar**

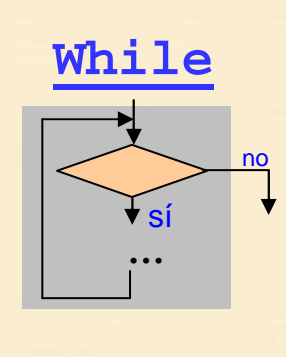

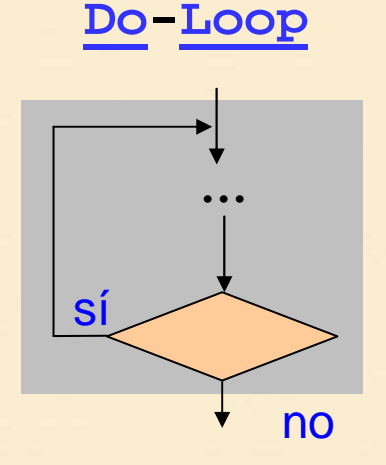

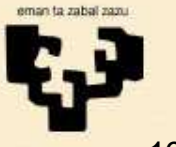

**IterativasEj13: Do-Loop**

### **Ej13: Diagrama de Flujo**

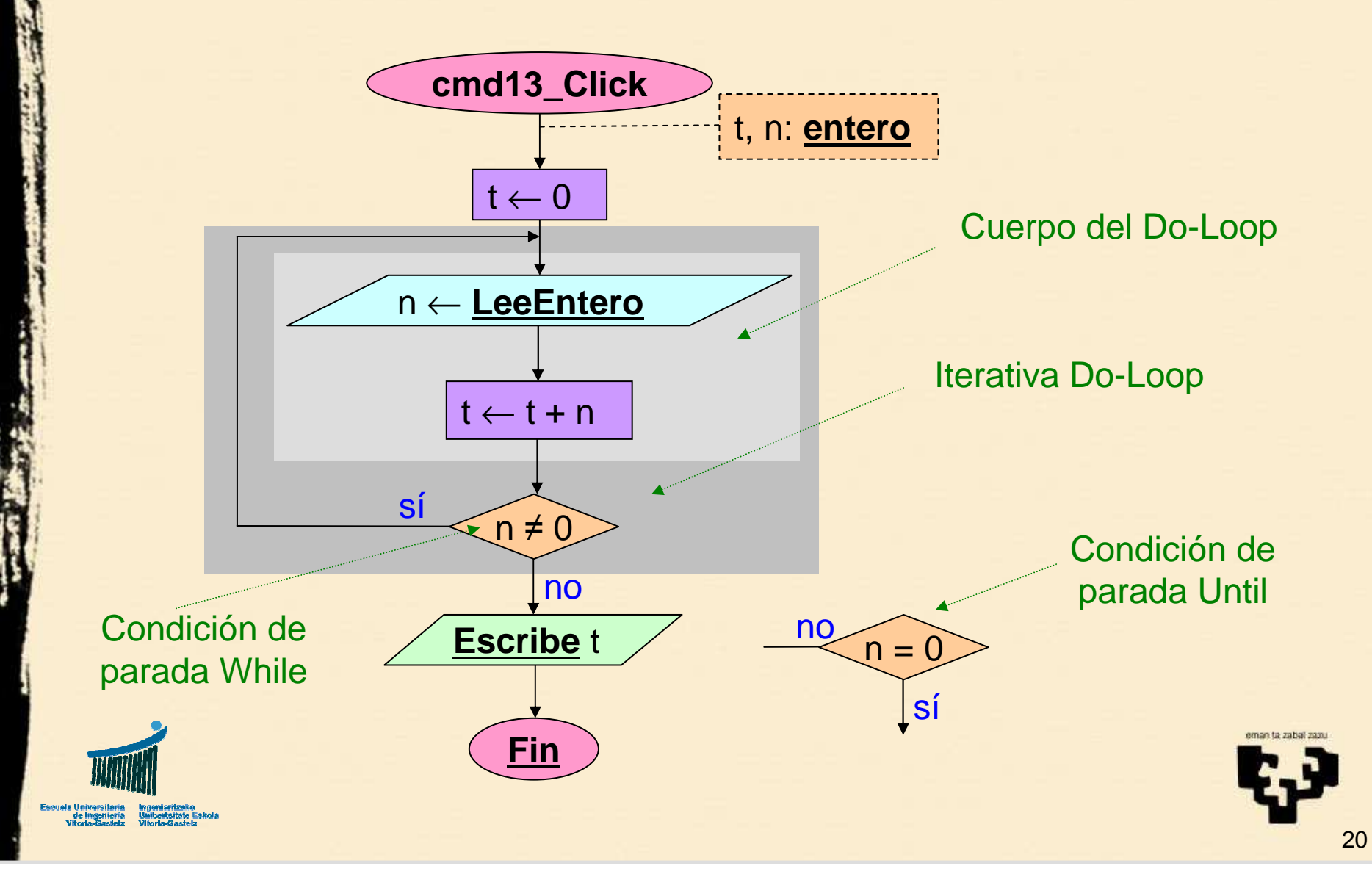

**Iterativas**

**Ej13: Do-Loop**

### **Ej13: Codificación VB**

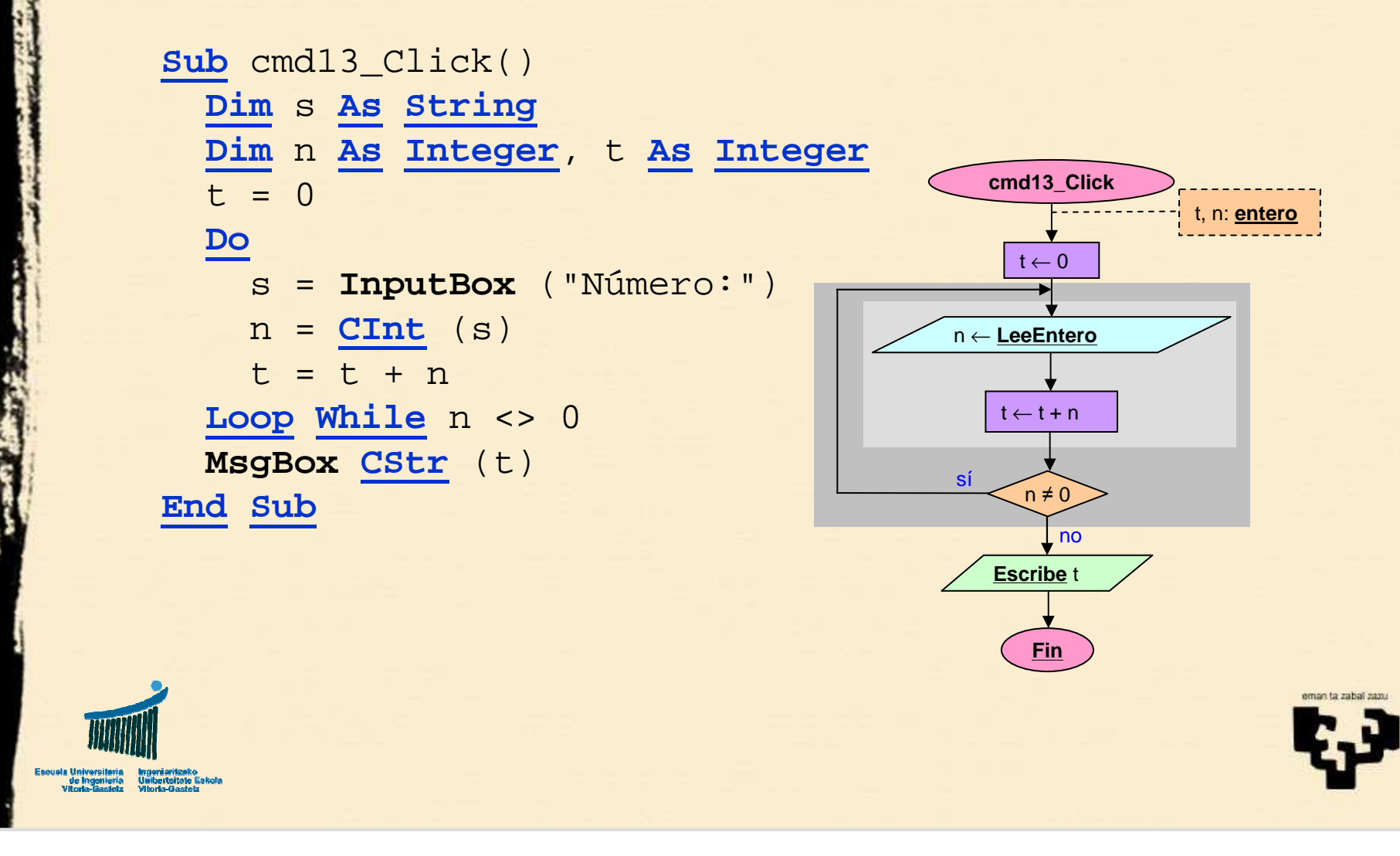

### **5. Resumen**

- **Ejemplos básicos**•
	- Inicializar al **elemento neutro** y realizar la operación iterativa
- **Patrones de operaciones**
	- **Sumar**. Elemento neutro: 0
	- **Contar**. Elemento neutro: 0
	- **Producto**. Elemento neutro: 1
	- **Concatenación**. Elemento neutro: cadena vacía
	- **Búsqueda**. Elemento neutro: **False**.

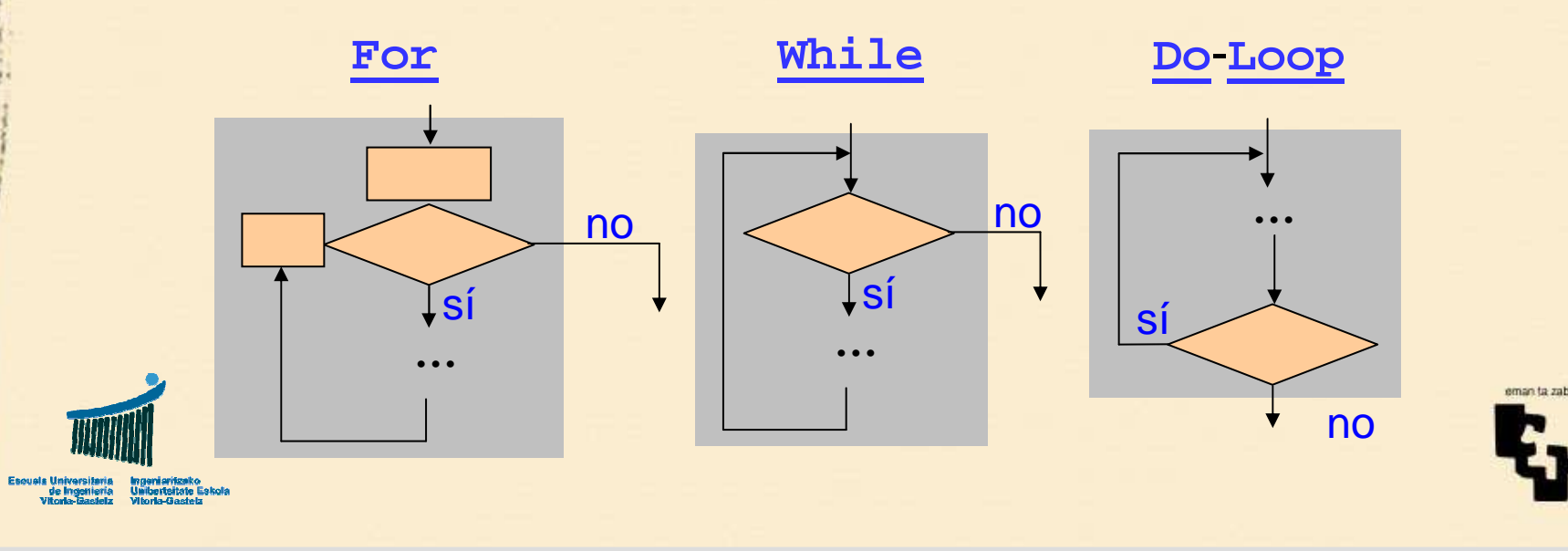

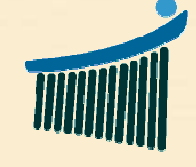

Escuela Universitaria<br>de Ingeniería<br>Vitoria-Gasteiz

eman ta zabal zazu

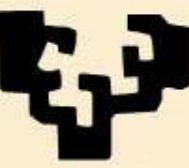

Universidad<br>del País Vasco

Euskal Herriko Unibertsitatea